## **Maruzen eBook Library 動画コンテンツの再生方法**

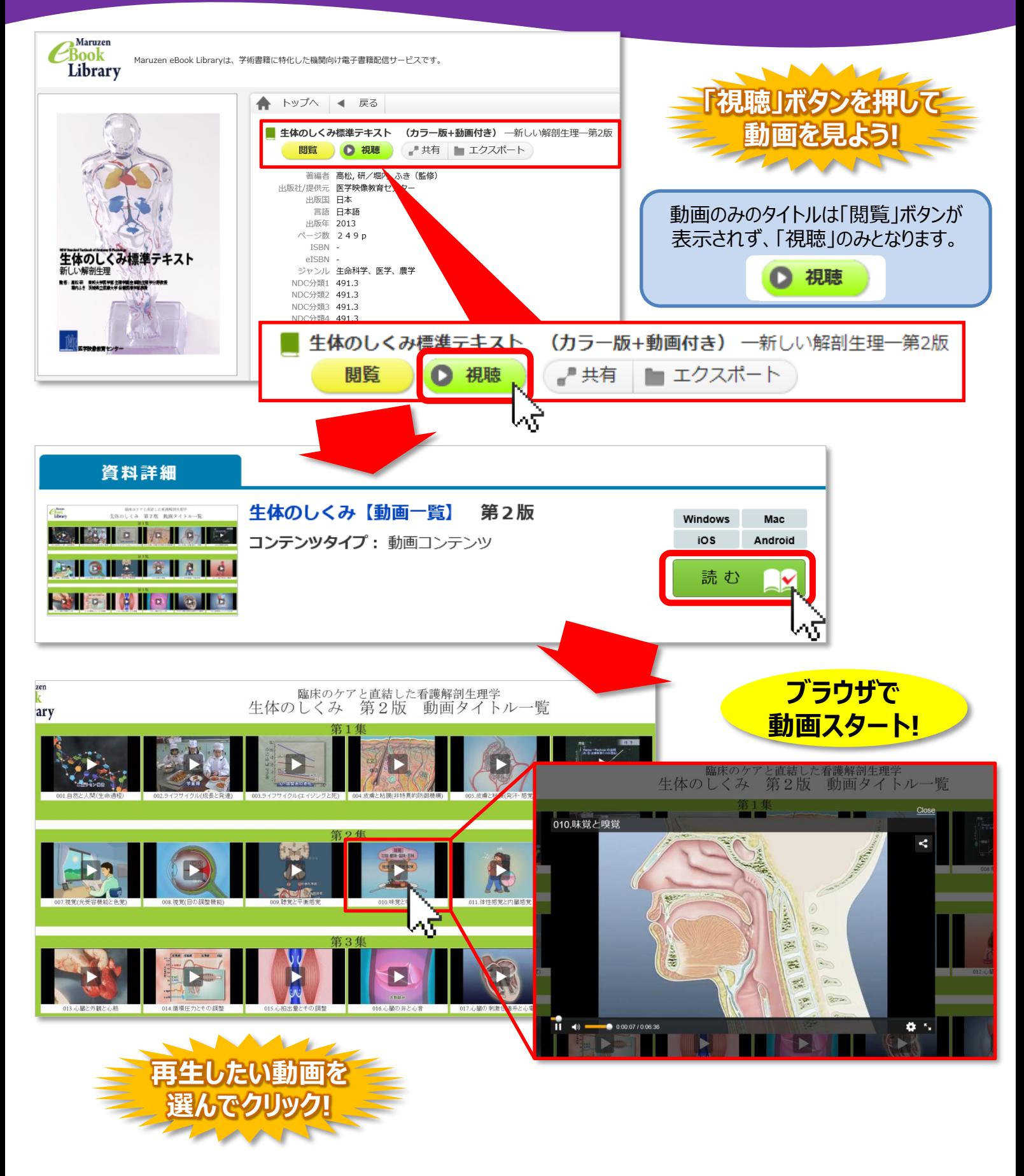

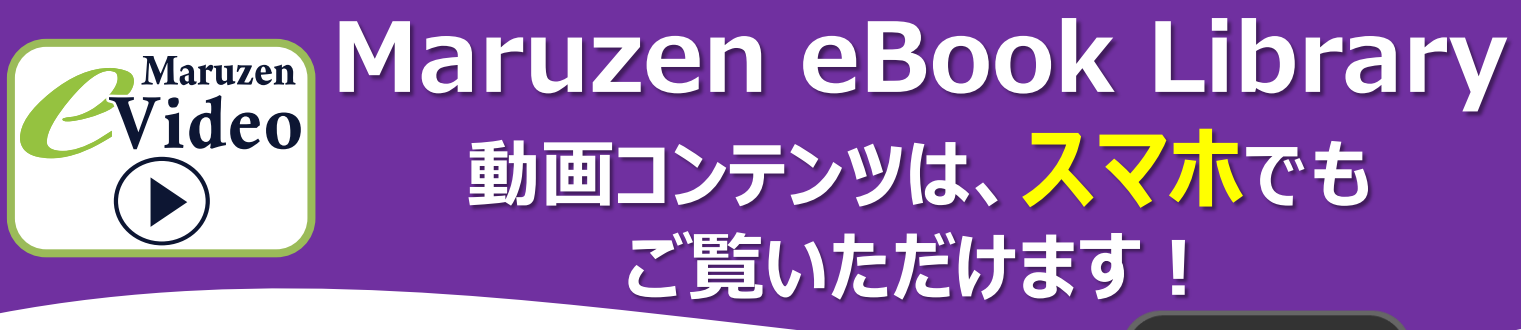

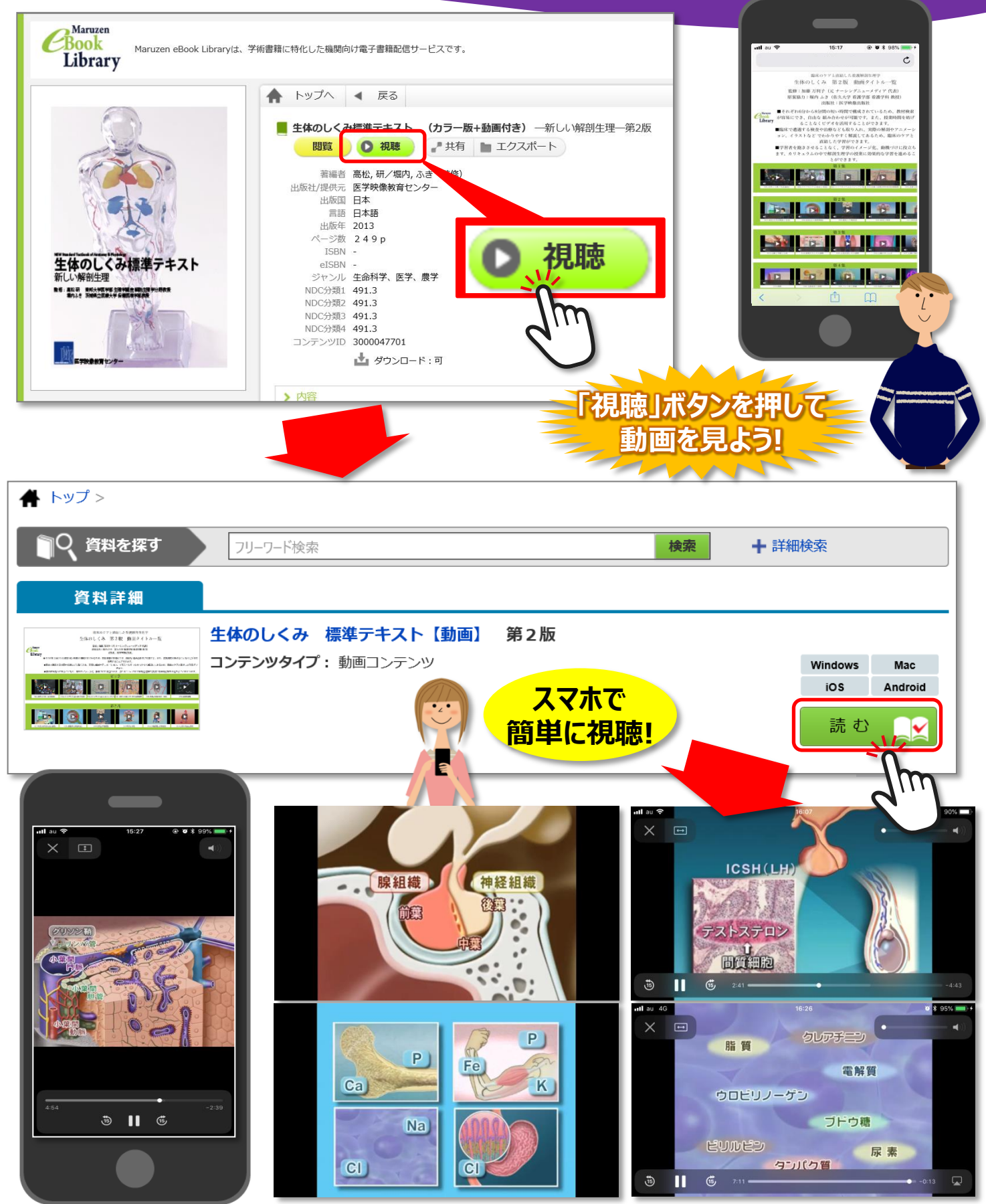